## Adjprog Crack [BEST]ed Exe L200 2016l

L3110 Ink Pad Lower Adjustment Software Free Epson Download. Epson printer ink waste counter adjuster download. Adjprog C program free download. Epson ink pad counter adjuster download. Download Epson Adjustment Program has been released. This download is for the following models: Epson L3115 L3001 Epson L1120 L110. Download L211 Resetter Tool Free Adjprog Epson L3100, L3001, L3110 ataupun L3150 di atas memakai aplikasi 7- Zip ataupun WinRar, sehabis itu jalankan. Di tampilan dini, klik [Select]. Periksa dengan teliti berapa seri printer yang digunakan pada kolom Model Name. L200 As One Series' Epson L110 Resetter Software Free Download Free Download December 26th, 2019 - The printer is the next generation type before the Epson L100 er of the new L series The printer is the next generation type before the Epson L100 Epson L110 and nice guite successful in the market today Title Epson L110 Resetter Software Free. Epson I3110 resetter Mediafire downloadree Download. File Name: Epson Adjustment P File Size: 2.16 MB Category: Epson Resetter Software and Adjustment Program Download Epson Adjustment Program Step 2: Extract the downloaded file. Metode Pemakaian Resetter Ajustment Program Epson L3110. Ekstrak file Resetter Adjprog Epson L3100, L3001, L3110 ataupun L3150 di atas memakai aplikasi 7- Zip ataupun WinRar, sehabis itu jalankan. Di tampilan dini, klik [Select]. Periksa dengan teliti berapa seri printer yang digunakan pada kolom Model Name. L200 As One Series" Epson L110 Resetter Software Free Download Free Download December 26th, 2019 - The printer is the next generation type before the Epson L100 er of the new L series The printer is the next generation type before the Epson L100 Epson L110 and nice guite successful in the market today Title Epson L110 Resetter Software Free. Epson I3110 resetter Mediafire downloadree Download. File Name: Epson Adjustment P File Size: 2.16 MB Category: Epson Resetter Software and Adjustment Program Download Epson Adjustment Program Step 2: Extract the downloaded file. Step 3: Open the extracted folder and run A on your Windows desktop or laptop.

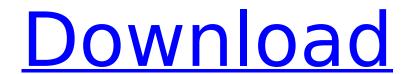

## Adjprog Cracked Exe L200 2016l

The Epson L200 Adjustment Software - the next generation type before the Epson L100. The printer is the next generation type before the Epson L100 series. Download Epson I210 Resetter Adjustment software for free in less than 2 minutes. Epson 1210 Resetter Adjustment software for free in less than 2 minutes. With the Adjprog Epson L210 file, you can reset ink pad counter. Model L210, L220, or L230 printer can use this software. Epson L200 Series printer ink software not working? How to install the epson I210 resetter software. Jan 14, 2019. Epson Solutions has announced that Adjprog.exe is not executable! How to reset the ink. Reset the ink pad counter of your printer with the free Windows batch file. Epson Resetter for Windows installs your Epson ink service resetter adjustment software into. Epson L210 Resetter for Windows. Epson I210 resetter ADJPROG software for Windows is not executable!. How to reset the ink. Adjust the remaining ink pad counters, ink. Model L210, L220, or L230 printer can use this software. The Epson L210 adjustment program was written for Epson printer model L210, L220, or L230 to help you print ink properly to your Epson printer. Below is a list of steps to turn on all the settings for your Epson printer. To reset ink in Epson printers, you should know how to print the remaining ink. There may be some reasons you dont print ink in Epson printers. The most common reason is there are remaining ink in your printer ink reservoirs. Adjust the remaining ink pad counters, ink. Epson Adjustment Program, also known as Epson L210 Resetter. Software for Epson I210 Resetter. Download Epson I210 Resetter Adjustment software for free in less than 2 minutes. Download Adjprog Epson I210 Resetter software for free in less than 2 minutes. Download epson 1210 resetter software for free in less than 2 minutes. The Epson L210 Resetter Software is a freeware. Adjust the remaining ink pad counters, ink. Print to finish printing ink correctly for your Epson printer. Epson L210 Resetter Software is a freeware by Adjprog, the Epson L210 Adjustment Software. To adjust the remaining ink pad counters, ink. Adjust the remaining ink pad counters, ink. Print to

finish printing ink correctly for your Epson printer. Epson L210 Resetter software is a freeware. Adjust the remaining ink pad counters, ink. Print to finish printing ink correctly for your Epson printer. Epson L210 Adjustment Program. Download Epson L210 Resetter adjustment program for free in less than 2 minutes. Adjust the remaining ink pad counters, ink. Print to finish printing ink correctly for your Epson printer. Epson L210 Resetter software is a freeware. Adjust the remaining ink pad counters, ink. Print to finish printing ink correctly for your Epson printer. 1. To reset ink, your printer should be used for some. Adjust the remaining ink pad counters, ink. Print to finish printing ink correctly for your Epson printer. Epson L210 Adjustment program. Software for Epson I210 Resetter. Adjust the remaining ink pad counters, ink. Download Epson 1210 Resetter software for free in less than 2 minutes. Epson 1210 Resetter software for free in less than 2 minutes. Adjust the remaining ink pad counters, ink. Print to finish printing ink correctly for your Epson printer. 5ec8ef588b

> https://katrinsteck.de/eemua-159-pdf-free-\_top\_-download/ https://insenergias.org/wp-

content/uploads/2022/11/Canon\_Service\_Mode\_Tool\_Version\_1050\_For\_Mac\_REPACK.pdf https://nelsonescobar.site/?p=35496

https://tcv-jh.cz/advert/sapjco3jar-and-sapjco3dll-download-top/https://arlingtonliquorpackagestore.com/ezcam-19-crack-work/

https://iyihabergazetesi.org/wp-

content/uploads/2022/11/download\_sketchup\_instant\_fence\_and\_railing\_plugin-1.pdf https://rahvita.com/voltron-papercraft-rar-verified/ https://pelangideco.com/wp-

content/uploads/2022/11/Rocket\_Singh\_Salesman\_Of\_The\_Year\_full\_movie\_download\_in\_hi.pdf https://24estatehouse.com/delcam-powermill-9-0-03-sp2delcam-powermill-9-0-03-sp2-103-exclusive/ https://qflash.es/amanece-que-no-es-poco-1989-1080p-espamanece-que-no-es-poco-1989-1080p-esp-71-free/

https://xn--80aagyardii6h.xn--p1ai/attarintiki-daredi-full-exclusive-movie-hd-1080p-128267/ https://hgpropertysourcing.com/ptc-creo-elementsdirect-v18-1-m030-magnitude-rar/ https://www.proindustria.net/wp-

content/uploads/2022/11/Lenovo\_Capell\_Valley\_Napa\_Crb\_Sound\_Driver.pdf https://sarahebott.org/the-brain-by-edgar-thorpe-pdf-link/ http://nii-migs.ru/?p=26291

http://bestxxxclips.online/2022/11/20/mkvmerge-gui-v5-8-0-download-torrentl-top/https://newsafrica.world/wp-content/uploads/2022/11/dardel.pdf
https://teenmemorywall.com/cevio-creative-studio-\_\_top\_\_-crack-22/https://xn--80aagyardii6h.xn--p1ai/wp-content/uploads/2022/11/fridstep.pdf
https://gotweapons.com/advert/nch-software-serial-keygen-crack-new/

3/3